## **Herzlich Willkommen auf den Wiki Seiten der**

## **KDV Kanne Datenverarbeitung GmbH**

Hier finden Sie die Dokumentationen zu den folgenden Schwerpunkthemen:

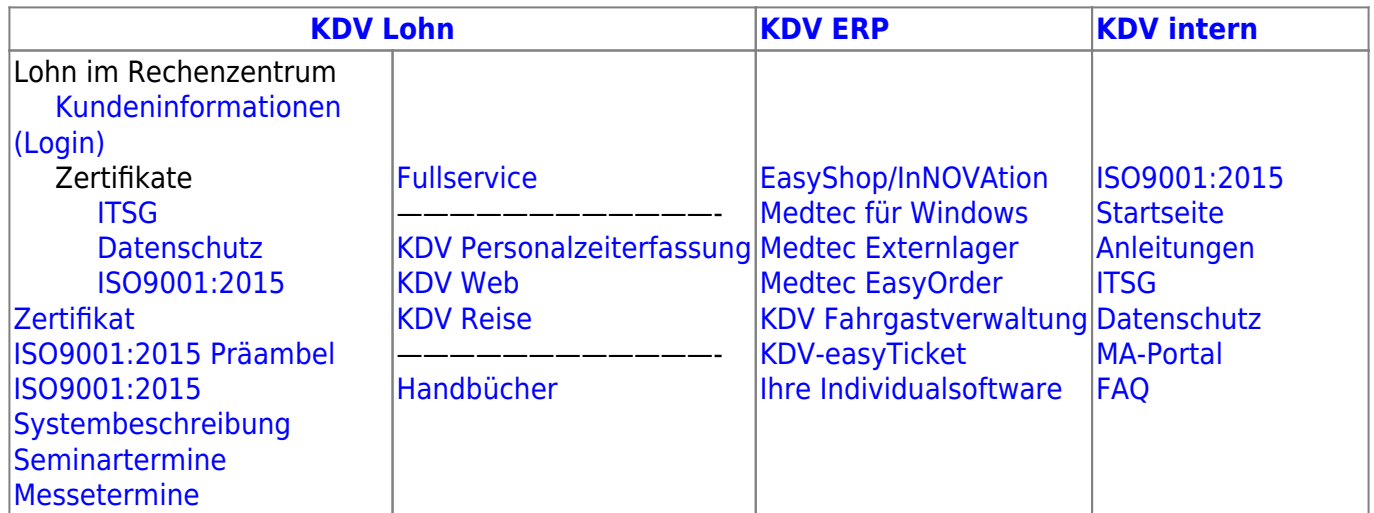

Hilfe zu der Bearbeitung des Wiki finden Sie hier [dokuwiki](https://www.kdv-dt.de/wiki/doku.php?id=wiki:dokuwiki) bzw. hier [syntax](https://www.kdv-dt.de/wiki/doku.php?id=wiki:syntax) Homepage: [KDV Kanne Datenverarbeitung GmbH](http://www.kdv-dt.de) Impressum: [Impressum](http://www.kdv-dt.de/impressum)

From: <https://www.kdv-dt.de/wiki/> - **KDV Wiki**

Permanent link: **<https://www.kdv-dt.de/wiki/doku.php?id=start&rev=1521793900>**

Last update: **2018/03/23 09:31**

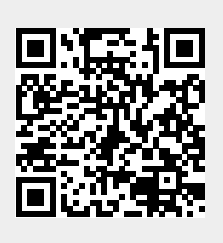